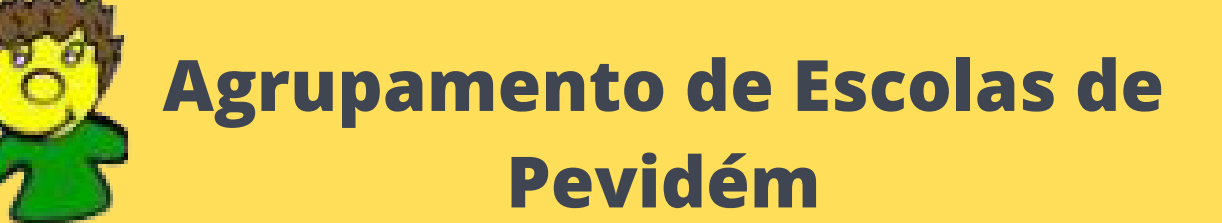

*Acesso ao email institucional*

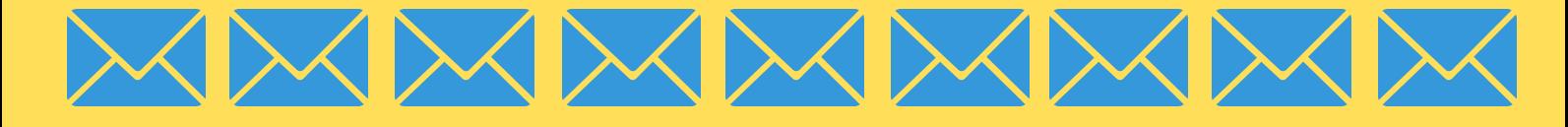

## *Para aceder ao e-mail entrar no link: <https://www.office.com/>*

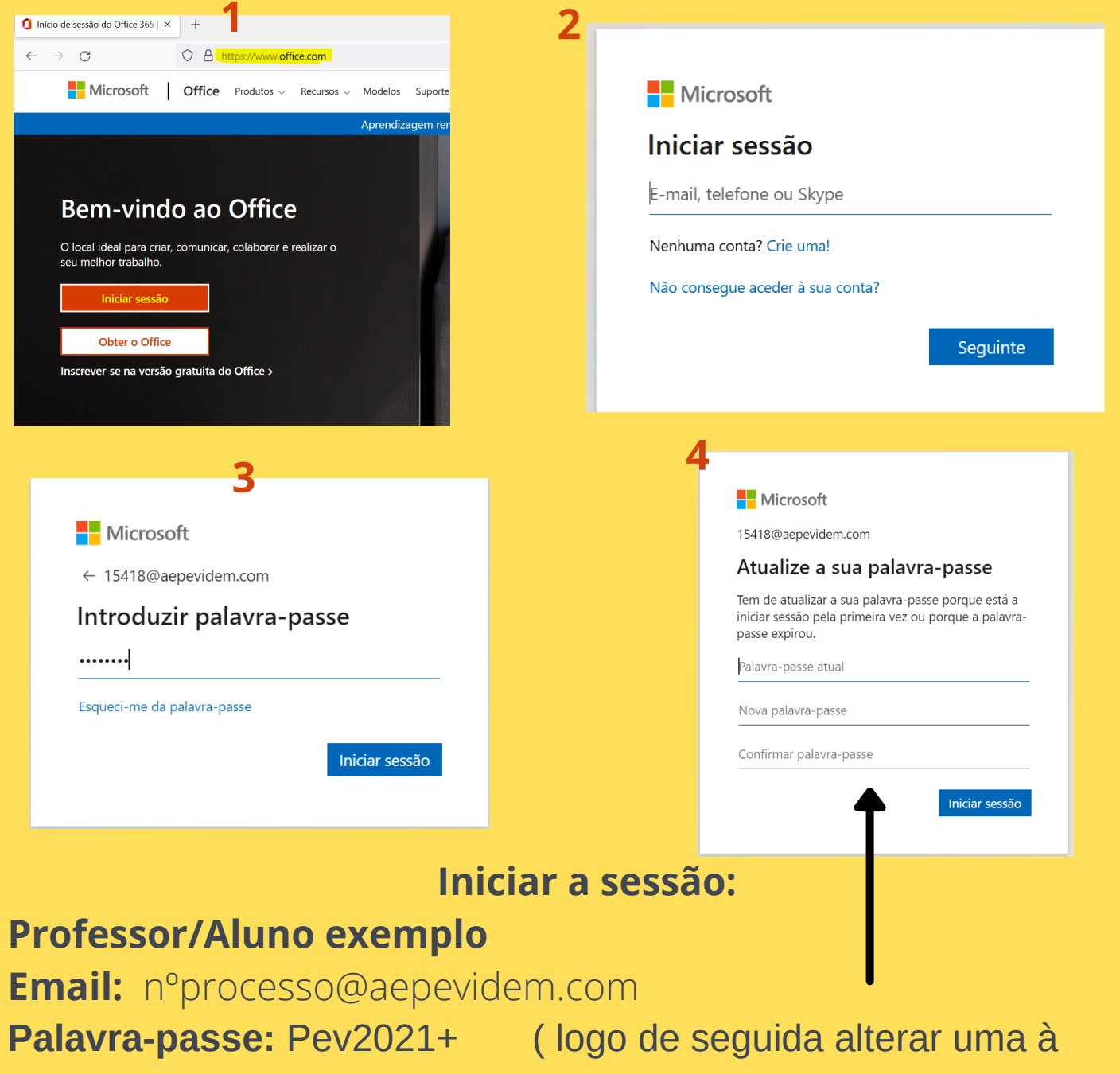

escolha)